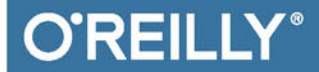

# Elektronika z wykorzystaniem Arduino i Raspberry Pi

**RECEPTURY** 

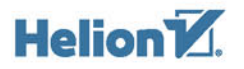

**Simon Monk** 

Tytuł oryginału: Electronics Cookbook: Practical Electronic Recipes with Arduino and Raspberry Pi

Tłumaczenie: Wojciech Moch (rozdz.  $1 - 7$ ); Tomasz Walczak (wstęp, rozdz.  $8 - 21$ , dodatki)

ISBN: 978-83-283-3701-5

© 2018 Helion SA

Authorized Polish translation of the English edition of Electronics Cookbook, ISBN 9781491953402 © 2017 Simon Monk.

This translation is published and sold by permission of O' Reilly Media, Inc., which owns or controls all rights to publish and sell the same.

All rights reserved. No part of this book may be reproduced or transmitted in any form or by any means, electronic or mechanical, including photocopying, recording or by any information storage retrieval system, without permission from the Publisher.

Wszelkie prawa zastrzeżone. Nieautoryzowane rozpowszechnianie całości lub fragmentu niniejszej publikacji w jakiejkolwiek postaci jest zabronione. Wykonywanie kopii metodą kserograficzną, fotograficzną, a także kopiowanie książki na nośniku filmowym, magnetycznym lub innym powoduje naruszenie praw autorskich niniejszej publikacji.

Wszystkie znaki występujące w tekście są zastrzeżonymi znakami firmowymi bądź towarowymi ich właścicieli.

Autor oraz Wydawnictwo HELION dołożyli wszelkich starań, by zawarte w tej książce informacje były kompletne i rzetelne. Nie biorą jednak żadnej odpowiedzialności ani za ich wykorzystanie, ani za związane z tym ewentualne naruszenie praw patentowych lub autorskich. Autor oraz Wydawnictwo HELION nie ponoszą również żadnej odpowiedzialności za ewentualne szkody wynikłe z wykorzystania informacji zawartych w książce.

Wydawnictwo HELION ul. Kościuszki 1c, 44-100 GLIWICE tel. 32 231 22 19, 32 230 98 63 e-mail: *helion@helion.pl* WWW: *http://helion.pl* (księgarnia internetowa, katalog książek)

Drogi Czytelniku! Jeżeli chcesz ocenić tę książkę, zajrzyj pod adres *http://helion.pl/user/opinie/elarra* Możesz tam wpisać swoje uwagi, spostrzeżenia, recenzję.

Pliki z przykładami omawianymi w książce można znaleźć pod adresem: *ftp://ftp.helion.pl/przyklady/elarra.zip*

Printed in Poland.

- [Kup książkę](http://helion.pl/page354U~rf/elarra)
- 
- Oceń książkę • Oceń książkę
- 
- [Księgarnia internetowa](http://helion.pl/page354U~r/4CAKF)<br>• Lubię to! » Nasza społeczność • Lubię to! » Nasza społeczność

# **Spis treści**

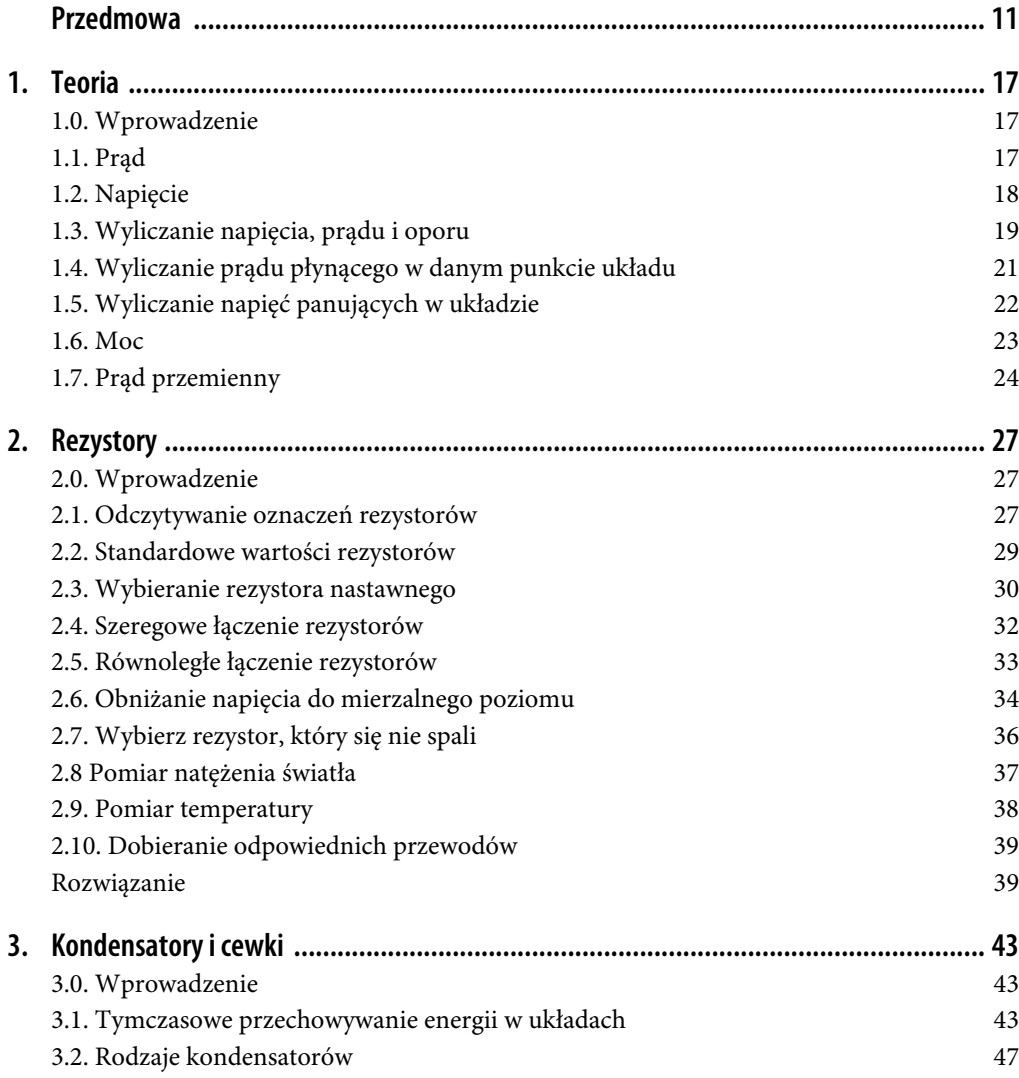

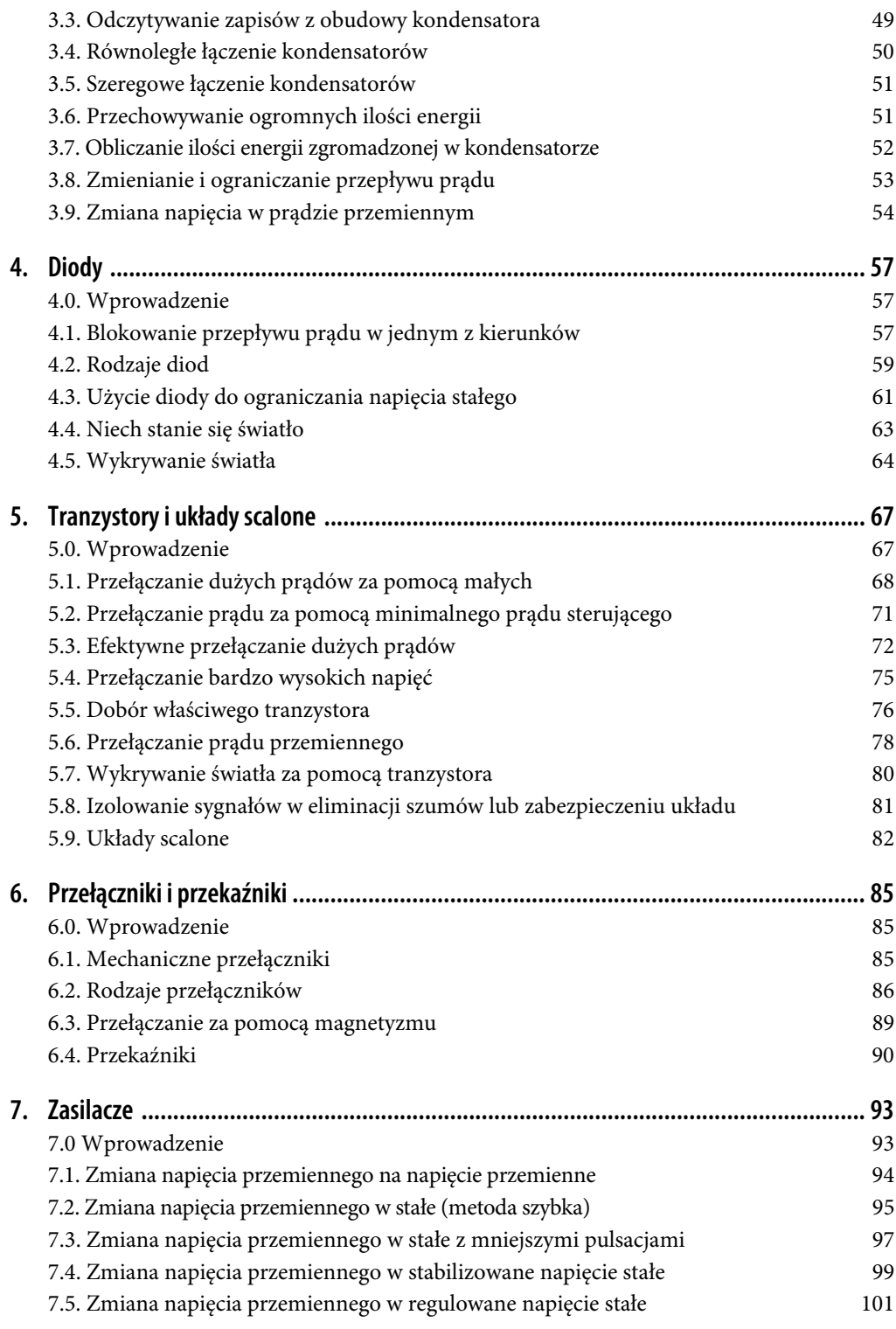

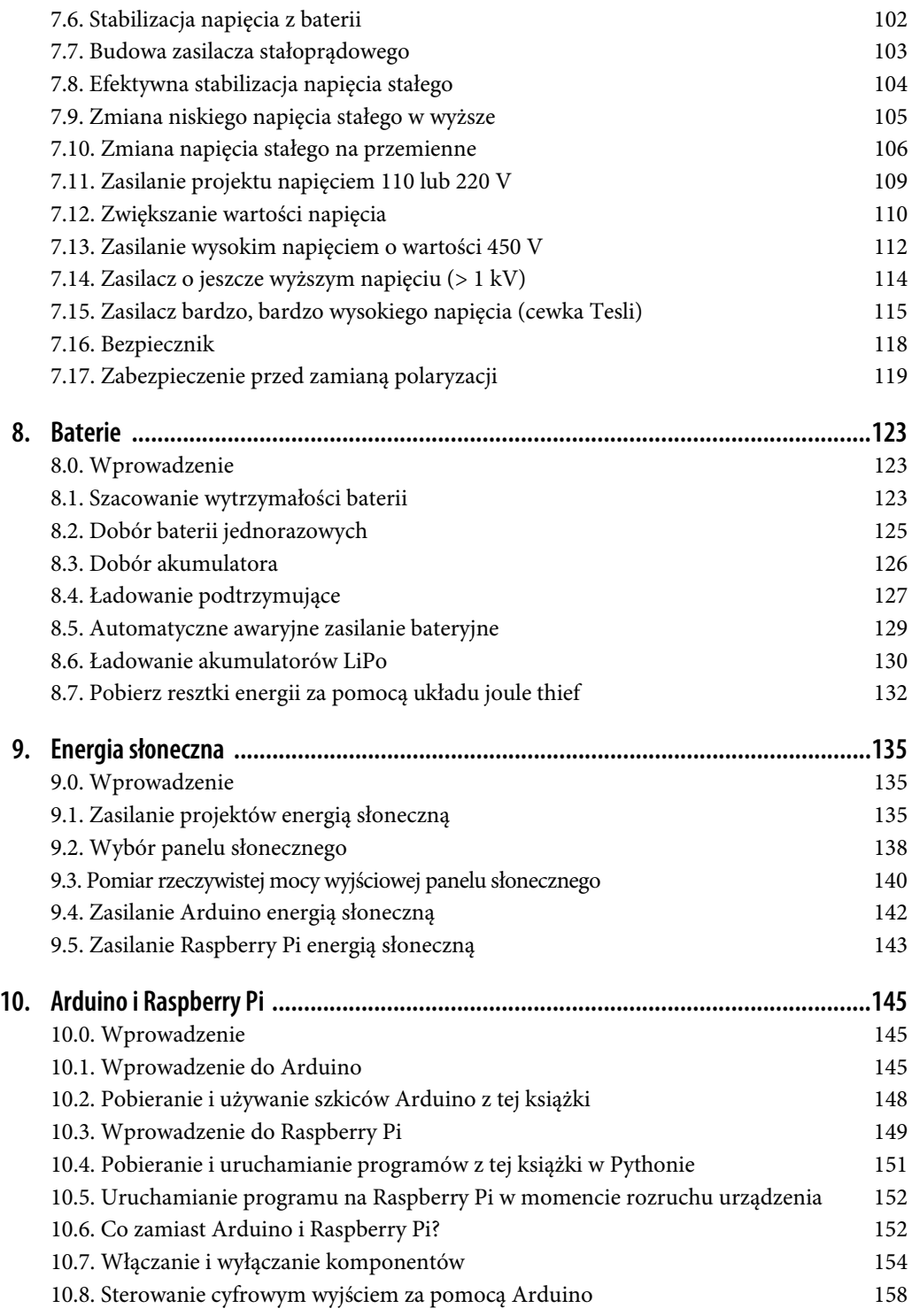

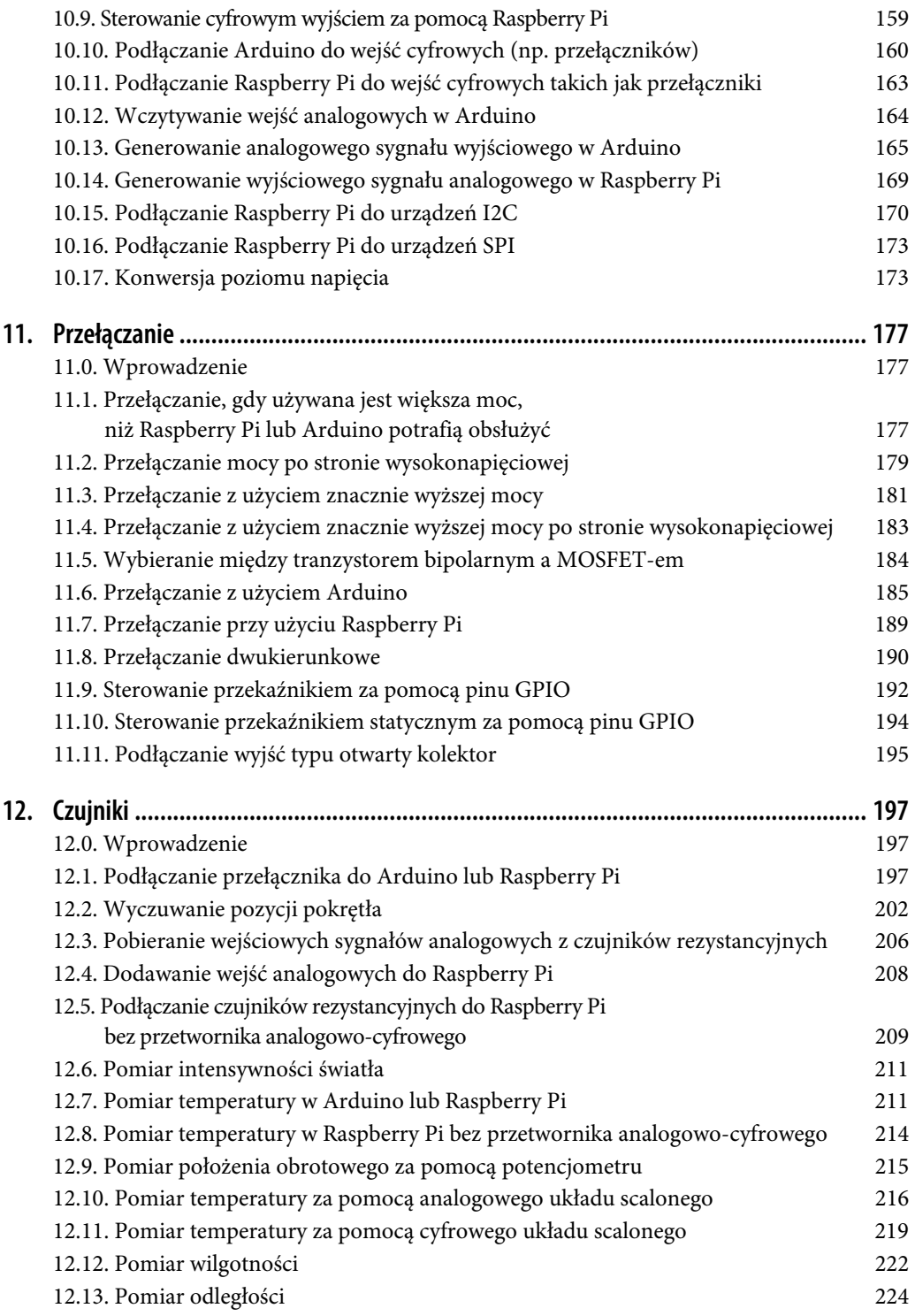

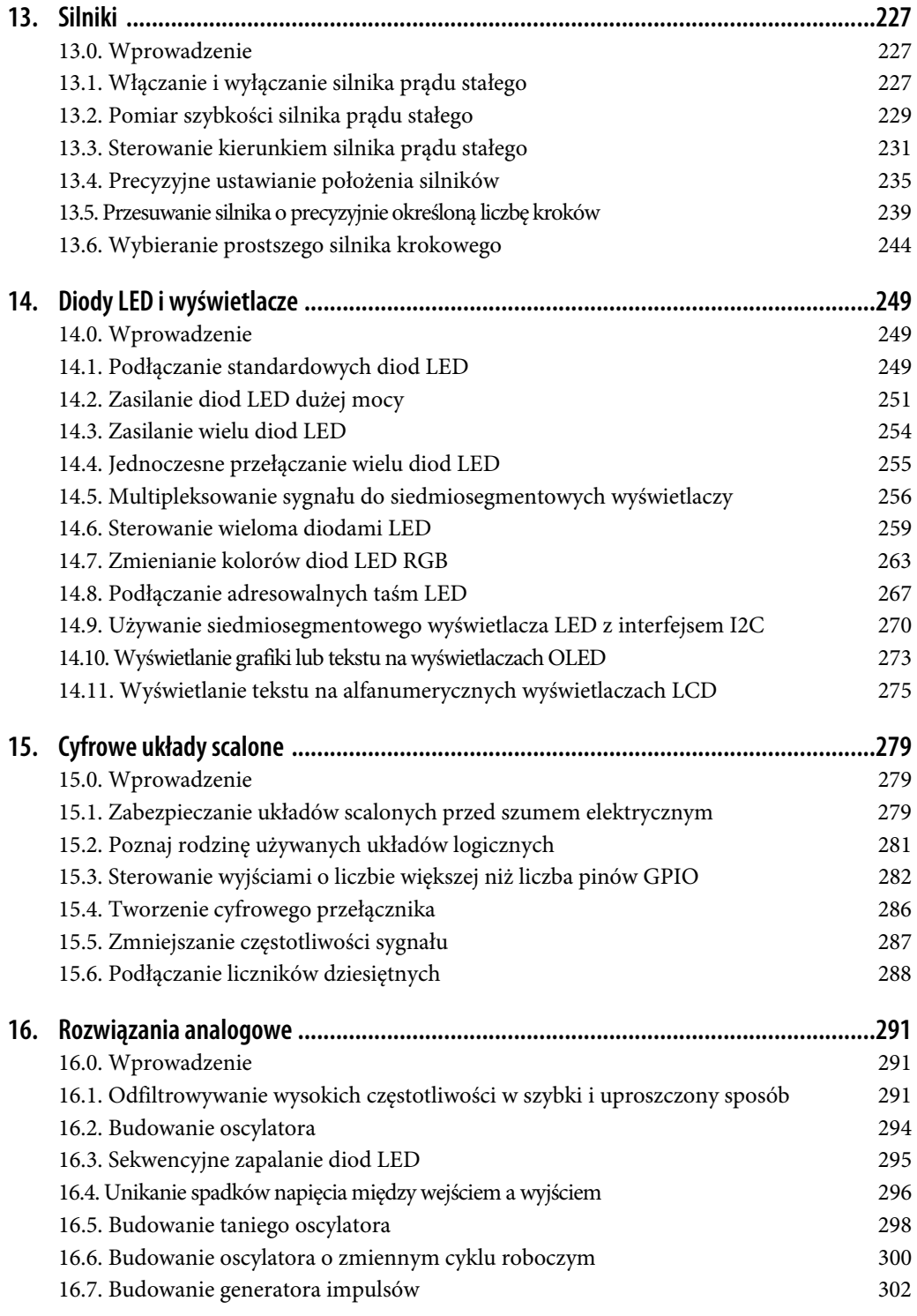

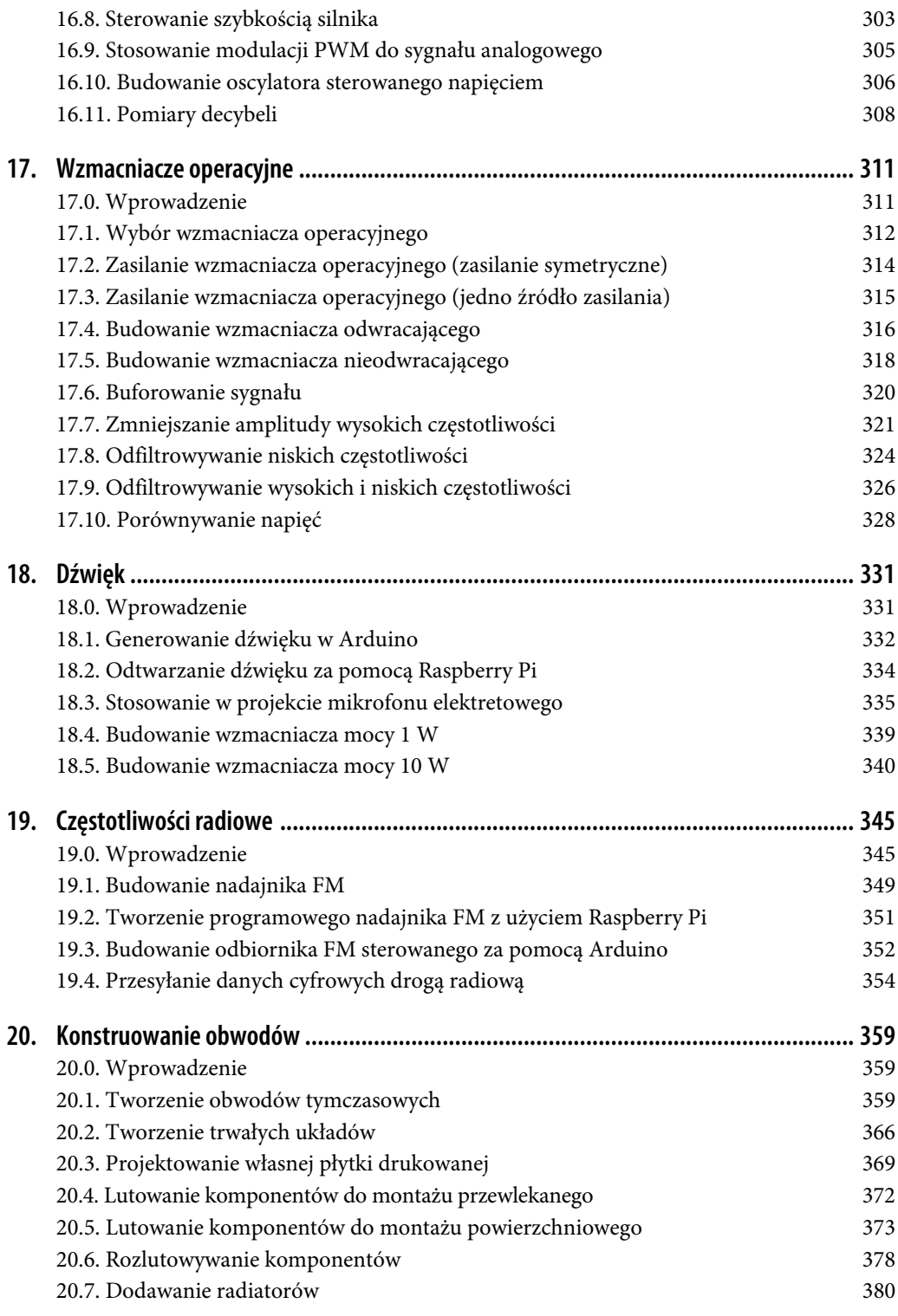

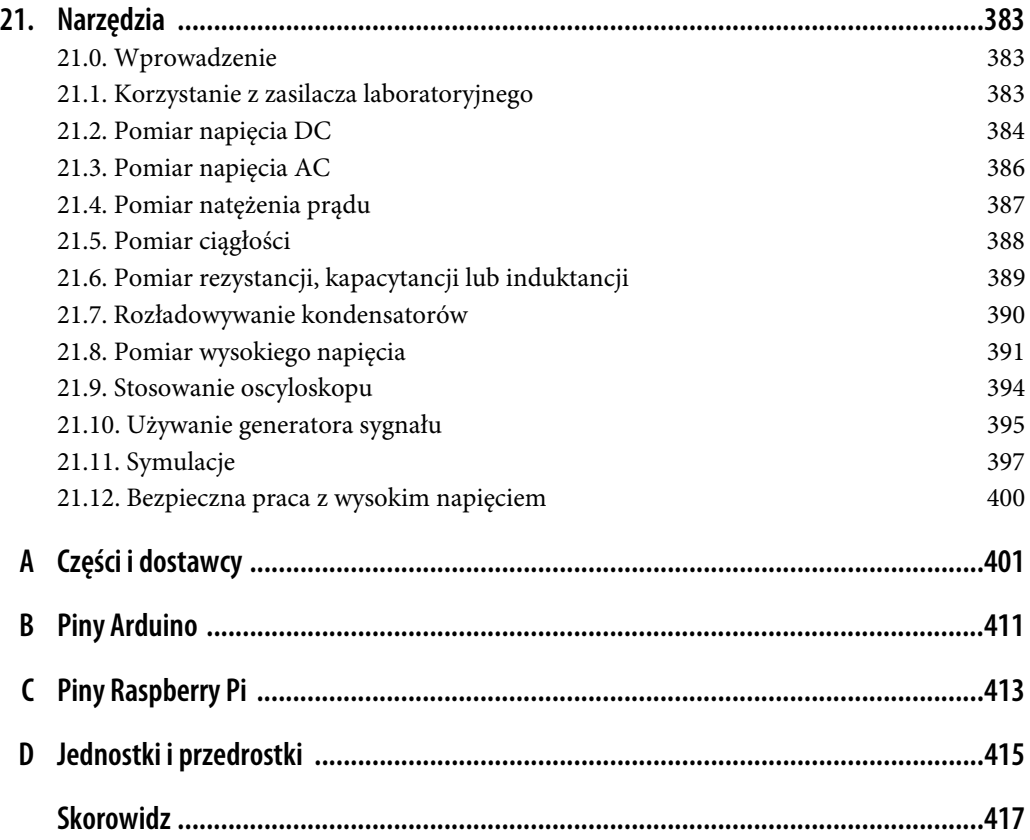

# **ROZDZIAŁ 1. Teoria**

# **1.0. Wprowadzenie**

Mimo że w tej książce będziemy zajmować się przede wszystkim praktyką, to jednak nie uda się nam uniknąć kilku teoretycznych aspektów elektroniki.

Zwłaszcza poznanie związków łączących napięcie, prąd i opór sprawi, że niejedna rzecz nagle staje się zupełnie jasna.

Podobnie wiedza o związkach pomiędzy mocą, napięciem i prądem pozwala w wielu miejscach oszczędzić naprawdę dużo czasu.

# **1.1. Prąd**

# **Problem**

Chcesz się dowiedzieć, co w elektronice oznacza pojęcie prądu.

# **Rozwiązanie**

Już samo słowo "prąd" sugeruje, że to pojęcie będzie miało znaczenie zbliżone do pojęcia prądu w rzece. Na przykład o sile prądu w rurze można myśleć jak o ilości wody, jaka co sekundę mija pewien punkt w tej rurze. Taki przepływ można zmierzyć i podawać choćby w litrach na sekundę.

W elektronice prąd jest ilością ładunku przenoszonego przez elektrony, jaki mija w ciągu sekundy wybrany punkt w przewodzie (rysunek 1.1). Jednostką takiego prądu jest amper, a w opisach stosuje się symbol jednostki A.

# **Opis**

W wielu układach prąd o wartości całego ampera okazuje się zdecydowanie zbyt wielki, dlatego często zdarzy Ci się zobaczyć takie jednostki jak miliampery (mA, czyli tysięczne części ampera).

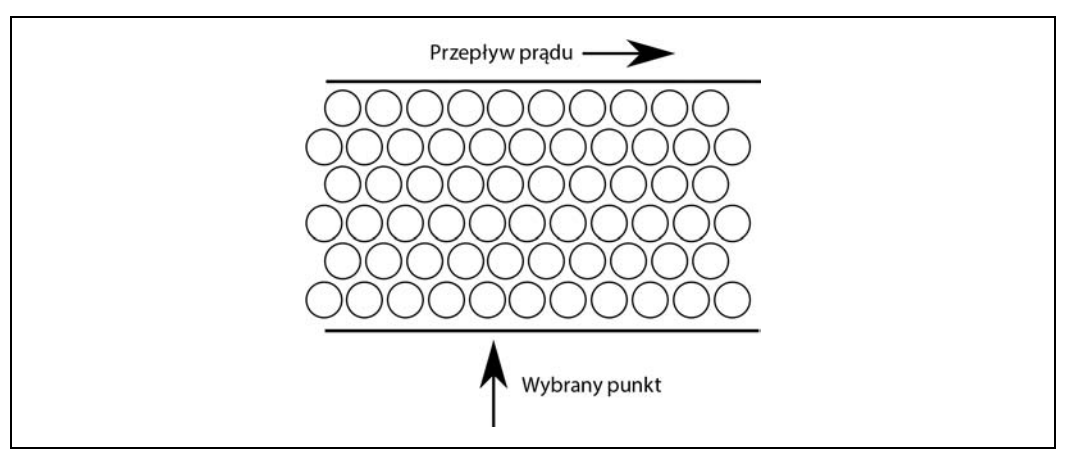

Rysunek 1.1. Przepływ prądu w przewodzie

# **Zobacz też**

Pełną listę jednostek i ich przedrostków, takich jak mA, znajdziesz w dodatku D.

Więcej informacji na temat prądów płynących w obwodzie znajdziesz w przepisie 1.4.

# **1.2. Napięcie**

# **Problem**

Chcesz dowiedzieć się, co w elektronice oznacza pojęcie napięcia.

## **Rozwiązanie**

W przepisie 1.1 dowiedzieliśmy się, że prąd jest miarą przepływu ładunku. Jednak prąd nie będzie płynął, jeżeli coś nie wywoła ruchu ładunków. W przykładzie z rurą i wodą takim czynnikiem może być to, że jeden koniec rury jest położony wyżej od drugiego.

Omawiając pojęcie napięcia, warto zauważyć, że jest ono podobne do wysokości w systemie rurek z wodą. Tak jak wysokość, napięcie również jest względne. Wysokość w metrach nad poziomem morza, na jakiej znajduje się rurka, nie ma wpływu na szybkość, z jaką przepływa przez nią woda. Tutaj ważne jest raczej to, o ile wyżej znajduje się jeden koniec rurki od drugiego (rysunek 1.2).

Napięcie można wyznaczać na danym odcinku przewodu (między jego jednym i drugim końcem), a w innych sytuacjach na przykład pomiędzy końcówkami baterii. Przede wszystkim o napięciu możemy mówić dopiero wtedy, gdy zostanie ono wyznaczone pomiędzy dwoma punktami. Punkt o wyższym napięciu jest nazywany dodatnim i oznaczany znakiem plusa (+).

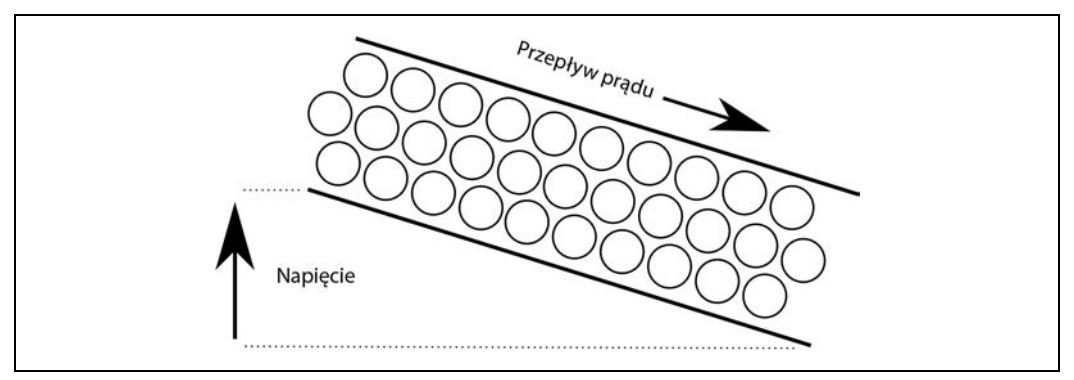

Rysunek 1.2. Napięcie jako analogia wysokości

To właśnie różnica napięć między punktami sprawia, że prąd zaczyna płynąć przez przewód. Jeżeli takiej różnicy między końcami przewodu nie będzie, to żaden prąd w nim nie popłynie.

Jednostką napięcia jest wolt. Typowa bateria AA ma mniej więcej 1,5 V pomiędzy swoimi biegunami. Układy Arduino działają na napięciu 5 V, natomiast komputerki Raspberry Pi działają na napięciu 3,3 V, choć wymagają zasilania napięciem 5 V, które dopiero wewnętrznie jest zmniejszane do 3,3 V.

## **Opis**

Niektóre teksty mogą sprawiać wrażenie, jakby napięcie odnosiło się do jednego, a nie dwóch punktów w układzie elektronicznym. W takich przypadkach podana wartość opisuje różnicę napięć pomiędzy określonym punktem w układzie a ziemią. Ziemią (często oznaczaną skrótem GND, od angielskiego Ground) nazywane jest lokalne napięcie odniesienia, względem którego wyznaczane są napięcia w całym układzie. Dla ułatwienia można o nim myśleć jak o napięciu 0 V.

## **Zobacz też**

Więcej informacji o napięciach znajdziesz w przepisie 1.5.

# **1.3. Wyliczanie napięcia, prądu i oporu**

## **Problem**

Chcesz dowiedzieć się, w jaki sposób napięcie oddziałuje na prąd płynący w obwodzie.

#### **Rozwiązanie**

Zastosuj prawo Ohma.

Prawo Ohma mówi, że prąd płynący przez przewód lub element elektroniczny (I) będzie równy napięciu panującemu na tym elemencie (V) podzielonemu przez opór tego elementu (R). Tę zależność można zapisać za pomocą poniższego wzoru:

$$
I = \frac{V}{R}
$$

Jeżeli w takim układzie chcesz wyznaczyć napięcie panujące na danym elemencie, to wzór można przekształcić do następującej postaci:

 $V = I \cdot R$ 

A jeżeli znasz już wartość prądu płynącego przez rezystor oraz panujące na nim napięcie, to możesz wyznaczyć opór, stosując poniższy wzór:

$$
R = \frac{V}{I}
$$

## **Opis**

Opór (rezystancja) jest zdolnością danej substancji do ograniczania przepływu prądu. Przewód powinien mieć niski opór, ponieważ zazwyczaj chcemy, żeby prąd płynął w przewodach bez niepotrzebnych ograniczeń. Im grubszy jest przewód, tym mniejszy opór będzie stawiał na danym odcinku. Oznacza to, że metr przewodu podobnego do tych łączących baterię z żarówką (a dzisiaj raczej z diodą LED) w typowych latarkach będzie miał opór od 0,1  $\Omega$  do 1  $\Omega$ . Z drugiej strony, gruby przewód łączący elektryczny czajnik z gniazdkiem może mieć opór zaledwie kilku miliomów (m $\Omega$ ).

Bardzo ważne jest, żeby odpowiednio ograniczyć wartość prądu płynącego przez daną część układu elektronicznego, zwiększając jej oporność za pomocą specjalnego elementu nazywanego rezystorem.

Na rysunku 1.3 przedstawiony został symbol rezystora (mały prostokąt), na którym oznaczono również kierunek przepływu prądu (I) oraz panujące na nim napięcie (V).

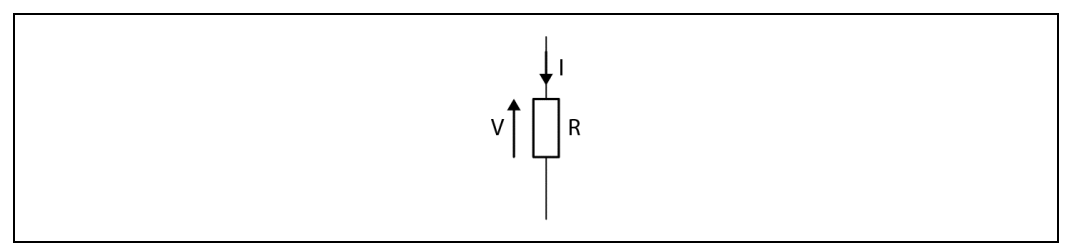

Rysunek 1.3. Napięcie, prąd i opór

Załóżmy, że do baterii o napięciu 1,5 V podłączymy rezystor o wartości 100  $\Omega$ , tak jak pokazano na rysunku 1.4. W takich zapisach grecka litera  $\Omega$  (omega) używana jest jako jednostka rezystancji (om).

Dzięki prawu Ohma wiemy, że prąd płynący przez rezystor będzie równy napięciu na tym rezystorze podzielonemu przez jego rezystancję. W tym przypadku możemy założyć, że przewody mają rezystancję równą zeru.

A zatem: I = 1,5 V : 100  $\Omega$  = 0,015 A lub 15 mA.

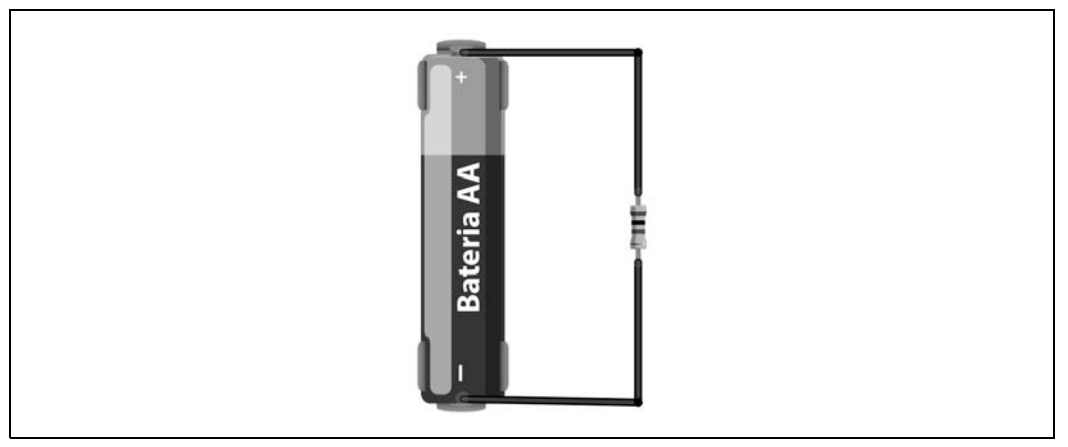

Rysunek 1.4. Bateria i rezystor

## **Zobacz też**

W przepisie 1.4 dowiesz się, co dzieje się z prądem płynącym przez rezystory i przewody w układzie. Związki łączące napięcie, prąd i moc poznasz w przepisie 1.6.

# **1.4. Wyliczanie prądu płynącego w danym punkcie układu**

## **Problem**

Chcesz obliczyć wartość prądu płynącego w wybranym punkcie układu.

## **Rozwiązanie**

Użyj pierwszego (prądowego) prawa Kirchhoffa.

W najprostszych słowach — pierwsze prawo Kirchhoffa mówi, że dla dowolnego punktu w układzie suma prądów wpływających do tego punktu musi być równa sumie prądów z niego wypływających.

# **Opis**

Na przykład na rysunku 1.5 dwa rezystory połączone są równolegle i zasilane są za pomocą baterii (zauważ, że po lewej stronie rysunku znajduje się schematyczny symbol baterii).

Prąd o wartości I wypływa z baterii do punktu X, z którego wychodzą dwa przewody. Jeżeli znajdujące się w nich rezystory mają taką samą wartość, to przez każdy z nich popłynie prąd o wartości połowy prądu wpływającego.

W punkcie Y dwa przewody łączą się ponownie, a zatem do tego punktu wpływają dwa prądy o wartości I/2, a po ich połączeniu z punktu Y wypłynie prąd o wartości I.

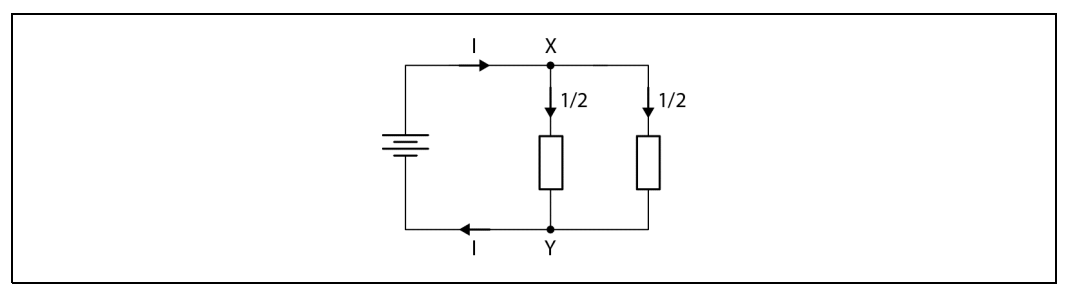

Rysunek 1.5. Rezystory połączone równolegle

# **Zobacz również**

W przepisie 1.5 przeczytasz o drugim prawie Kirchhoffa.

Dokładniejszy opis równoległego łączenia rezystorów znajdziesz w przepisie 2.5.

# **1.5. Wyliczanie napięć panujących w układzie**

## **Problem**

Chcesz dowiedzieć się, w jaki sposób sumują się napięcia panujące na elementach układu.

## **Rozwiązanie**

Zastosuj drugie (napięciowe) prawo Kirchhoffa.

To prawo mówi, że suma wszystkich napięć panujących na poszczególnych elementach układu będzie równa zero.

## **Opis**

Na rysunku 1.6 przedstawiono dwa rezystory połączone szeregowo z baterią. Zakładamy, że oba mają taką samą wartość.

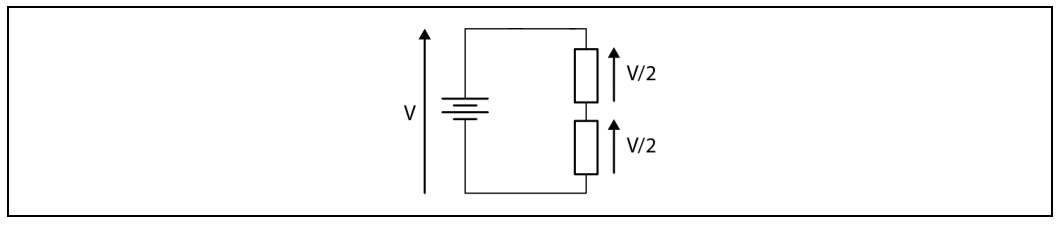

Rysunek 1.6. Rezystory połączone szeregowo

Na pierwszy rzut oka można tu nie zauważyć działania drugiego prawa Kirchhoffa. Wystarczy jednak zwrócić uwagę na polaryzację przedstawionych napięć. Bateria po lewej stronie dostarcza do układu V woltów, które to napięcie jest równe co do wartości, ale ma odwrotną polaryzację (a co za tym idzie — znak) względem dwóch napięć V/2 panujących na rezystorach.

Oznacza to, że napięcie V musi zostać zrównoważone przed dwa napięcia o wartości V/2. A zatem:  $V = V/2 + V/2$  lub  $V - (V/2 + V/2) = 0$ .

#### **Zobacz również**

Przedstawione tu ułożenie dwóch rezystorów stosowane jest również do zmniejszania wartości napięcia, o czym opowiem w przepisie 2.6.

W przepisie 1.4 przedstawiam też pierwsze (prądowe) prawo Kirchhoffa.

# **1.6. Moc**

## **Problem**

Chcesz dowiedzieć się, co w elektronice oznacza moc.

## **Rozwiązanie**

W elektronice moc jest wielkością opisującą szybkość przemiany energii elektrycznej w inną formę energii (najczęściej w ciepło). Mierzona jest w dżulach na sekundę, która to jednostka znana jest w skrócie jako wat (W).

Po podłączeniu rezystora w sposób przedstawiony na rysunku 1.4 w przepisie 1.3 rezystor zacznie generować pewną ilość ciepła. Jeżeli tego ciepła będzie dużo, to rezystor może stać się naprawdę gorący. Ilość mocy przekształconej w rezystorze w ciepło można wyliczyć, stosując poniższy wzór:

 $P = I \cdot V$ 

Innymi słowy, moc wyrażona w watach równa jest napięciu panującemu na rezystorze (podanemu w woltach) pomnożonemu przez płynący przez niego prąd (podany w amperach). W przykładzie z rysunku 1.4 napięcie na rezystorze wynosiło 1,5 V, a płynący przez niego prąd obliczyliśmy na 15 mA. Oznacza to, że moc wygenerowana na tym rezystorze wynosi 1,5 V · 15 mA = 22,5 mW.

# **Opis**

Jeżeli znasz napięcie panujące na rezystorze oraz jego rezystancję, to możesz połączyć prawo Ohma ze wzorem na moc (P = I·V) i skorzystać z następującego wzoru:

$$
P = \frac{V^2}{R}
$$

Przy wartościach V = 1,5 V i R = 100  $\Omega$  moc wygenerowana na rezystorze wynosi 1,5 V · 1,5 V :  $100 \Omega = 22.5 \text{ mW}.$ 

# **Zobacz też**

Prawo Ohma omawiałem w przepisie 1.3.

# **1.7. Prąd przemienny**

# **Problem**

Wiesz, że prąd elektryczny występuje w dwóch wariantach: prądu stałego (DC — ang. Direct Current) oraz prądu przemiennego (AC — ang. Alternating Current), i chcesz dowiedzieć się, czym różnią się te dwa warianty.

# **Rozwiązanie**

We wszystkich dotychczasowych przepisach zakładaliśmy stosowanie prądu stałego. Oznacza to, że napięcie w układzie jest stałe, czego można oczekiwać od każdej porządnej baterii.

Prąd przemienny pojawia się natomiast w gniazdkach elektrycznych w ścianach naszych domów. Co prawda można zmniejszyć jego wartość (tak jak w przepisie 3.9), ale normalnie ma on dość wysokie (i niebezpieczne) napięcie. W Europie napięcie w gniazdkach ma wartość 230 V, w Stanach Zjednoczonych jest to 110 V, a w pozostałych miejscach na świecie może to być 240 V lub 220 V.

# **Opis**

Przemienność prądu wynika z tego, że w tym rodzaju prądu kierunek przepływu zmienia się wiele razy w ciągu sekundy. Na rysunku 1.7 przedstawiony został wykres zmiany napięcia w gniazdku dowolnego europejskiego domu.

Przede wszystkim trzeba zauważyć, że napięcie zmienia się tutaj według krzywej będącej sinusoidą, która wznosi się aż do momentu osiągnięcia wartości 325 V, po czym zaczyna opadać poprzez wartość 0 V aż do –325 V, w którym to punkcie znów zaczyna się wznosić. Pełny cykl zmiany napięcia wynosi tutaj 20 tysięcznych sekundy, czyli 20 milisekund.

Na podstawie długości okresu prądu przemiennego (czyli czasu wykonania pełnego cyklu) można wyznaczyć jego częstotliwość. W tym celu należy użyć poniższego wzoru:

$$
czestotliwo's\dot{c} = \frac{1}{okres}
$$

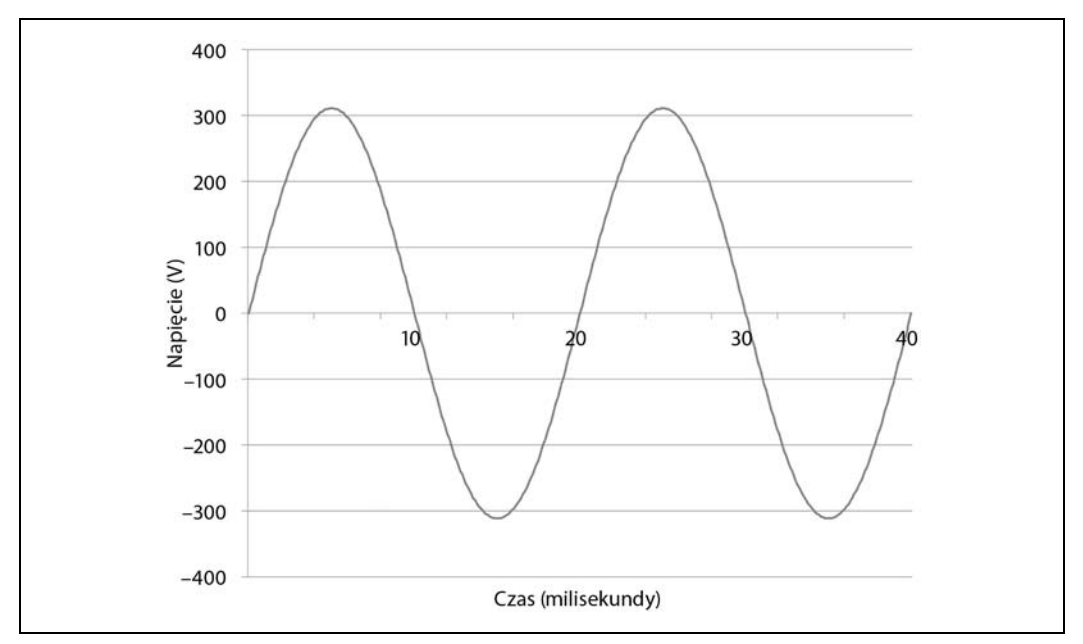

Rysunek 1.7. Prąd przemienny

Jednostką częstotliwości jest herc (zapisywany w skrócie jako Hz). Można zatem powiedzieć, że prąd przemienny przedstawiony na rysunku 1.7 ma okres 20 ms, czyli 0,02 sekundy. Możemy zatem wyliczyć jego częstotliwość:

$$
częstotliwość = \frac{1}{okres} = \frac{1}{0.02} = 50Hz
$$

Można się zastanawiać, dlaczego mówi się, że prąd przemienny w gniazdku ma 230 V, skoro jego wartość potrafi różnić się o całe 650V od szczytu do szczytu. Wynika to z tego, że wartość 230 V jest równoważna wartości prądu stałego, który byłby w stanie dostarczyć tę samą moc, co prąd przemienny. Wartość ta nazywana jest wartością skuteczną napięcia i wyliczana jest jako wartość szczytowa podzielona przez pierwiastek kwadratowy z dwóch (czyli mniej więcej 1,41). Oznacza to, że w naszym przykładzie szczytowa wartość napięcia wynosząca 325 V podzielona przez 1,41 daje nam wartość skuteczną 230 V.

#### **Zobacz również**

Więcej informacji na temat prądu przemiennego znajdziesz w rozdziale 7.

#### **26** \_ **Rozdział 1. Teoria**

# **Skorowidz**

#### **A**

Adafruit Feather, 153 adresowalne taśmy LED, 267 adresowalny wyświetlacz pikseli, 270 adresy I2C, 272 akumulatory, 126 LiPo, 127, 130 ładowanie, 130 ładowanie energią słoneczną, 136 ładowanie podtrzymujące, 127 alfanumeryczne wyświetlacze, 275 amplituda fali, 397 analogowy układ scalony, 216 Arduino, 145 generowanie dźwięku, 332 generowanie sygnału analogowego, 165 język programowania, 146 odbiornik FM, 352 piny GPIO, 156 podłączanie do wejść cyfrowych, 160 podłączanie przełącznika, 197 pomiar intensywności światła, 211 pomiar odległości, 224 pomiar temperatury, 211 pomiar wilgotności, 222 sterowanie cyfrowym wyjściem, 158 sterowanie przekaźnikiem, 193 środowisko IDE, 148 wczytywanie wejść analogowych, 164 Arduino Pro Mini, 412 Arduino Uno, 146 Arduino Uno R3, 411 awaryjne zasilanie bateryjne, 129, 130

#### **B**

baterie, 102, 123 automatyczne awaryjne zasilanie, 129 jednorazowe, 125 połączenie szeregowe, 124 szacowanie wytrzymałości, 123 baza, 68 BeagleBone Black, 153 bezpiecznik, 118 biblioteka Arduino Mozzi, 292 LiquidCrystal, 277 servo, 236 blokowanie przepływu prądu, 57 bramka pływająca, 183 buforowanie sygnału, 320

#### **C**

cewka Tesli, 115 cewki, 43 charakterystyka częstotliwościowa filtra dolnoprzepustowego, 293 cyfrowy przełącznik, 286 układ scalony, 219, 279 częstotliwości radiowe, 345 częstotliwość sygnału, 287 czujnik DHT11, 222 odległości, 224 światła, 211 temperatury, 211, 214, 216, 219 wilgotności, 222 czujniki rezystancyjne, 206, 209

#### **D**

decybele, 308 demodulacja sygnału audio, 347 demodulator sygnału FM, 348 Digispark, 153 diody, 404 blokowanie przepływu prądu, 57 ograniczanie napięcia stałego, 61 diody LED, 249 dużej mocy, 251 identyfikowanie pinów, 264 jednoczesne przełączanie, 255 kolor RGB, 263 sekwencyjne zapalanie, 295 sterowanie, 259 włączanie, 286 wyłączanie, 286 zasilanie, 251, 254 dobór akumulatora, 126 przewodów, 39 właściwego tranzystora, 76 dobroć filtra, 327 dodawanie wejść analogowych, 208 dostawcy części, 401, 402 drganie styków przełącznika, 198 dźwięk, 331

#### **E**

edytor schematów, 398 eliminacja szumów, 81 emiter, 68 energia, 43 słoneczna, 135 enkoder przyrostowy, 202

#### **F**

filtr dolnoprzepustowy, 321 drugiego rzędu, 324 dwubiegunowy, 321 RC, 291 środkowoprzepustowy, 326 wysokoprzepustowy, 325 filtrowanie dolnoprzepustowe, 291, 292 fotodioda, 64

fotorezystor, 206 fototranzystor, 80 wykrywanie światła, 80

#### **G**

generator impulsów, 302 sygnału, 395 generowanie analogowego sygnału wyjściowego, 165 dźwięku, 332 wyjściowego sygnału analogowego, 169 głośniki, 333 GPIO, 155

#### **I**

I2C, 170 identyfikowanie pinów LED, 251 induktory, 403 interfejs GPIO, 155 I2C, 270 inwerter, 107, 108 izolowanie sygnałów, 81

#### **J**

jednostki, 415 joule thief, 132

#### **K**

karta ServoSix firmy Monk Makes, 238 kolektor, 68 komparator, 229, 328 kondensatory, 43, 403 elektrolityczne tantalowe, 48 łączenie równoległe, 50 łączenie szeregowe, 51 mikowe, 48 obliczanie ilości energii, 52 odczytywanie zapisów, 49 odsprzęgające, 280 rezystancja szeregowa, 49 szklane, 48 temperatura pracy, 48 zakresy napięć, 48

konfiguracje przełączników, 88 kontaktron, 89 konwersja poziomu napięcia, 173 kostka LED-owa, 368

#### **L**

LDO, Low-Dropout, 100 licznik dziesiętny, 288 logika trzystanowa, 180 lutowanie bezpieczne, 373 komponentów, 372, 373

#### **Ł**

ładowanie akumulatorów LiPo, 130 podtrzymujące, 127, 128

#### **M**

magistrala I2C, 170 SPI, 173 metoda odpowiedzi skokowej, 209, 216 miernik natężenia dźwięku, 336 mikrofon elektretowy, 335 mikroprzełącznik, 201 mnożnik napięcia, 111 moc, 23 modulacja amplitudy, 345 częstotliwości, 348 PWM, 292, 305 szerokości impulsów, 165, 168 moduł, 408 CC1101, 355 HC-SR04, 224, 226 montaż powierzchniowy, 373 przewlekany, 372 MOSFET, 184 mostek prostujący, 98 multimetr cyfrowy, 385, 387 multipleksowanie sygnału, 256

#### **N**

nadajnik FM, 349 nadajnik-odbiornik częstotliwości, 354 napięcie, 18 1 kV, 114 110 V, 109 220 V, 109 450 V, 112 AC, 386 DC, 384 obniżanie, 34 przemienne, 94 stałe, 95, 97 regulowane, 101 stabilizowane, 99, 104 zwiększanie wartości, 110 narzędzie, 383, 409 Analog Filter Wizard, 322 Serial Monitor, 161, 188, 230, 236 natężenie dźwięku, 337 prądu, 387 światła, 64 NodeMCU, 153

#### **O**

obniżanie napięcia, 34 obwody tymczasowe, 359 ochrona przed przepięciami, 62 odbiornik AM, 347 FM, 352 odfiltrowywanie niskich częstotliwości, 324 wysokich częstotliwości, 291 wysokich i niskich częstotliwości, 326 ODROID-XU4, 153 odtwarzanie dźwięku, 334 ograniczanie napięcia stałego, 61 prądu bazy, 70 przepływu prądu, 53 opis pinów GPIO, 156 optoelektronika, 408

oscylator, 294, 298 NE555, 298 o zmiennym cyklu roboczym, 300 sterowany napięciem, 306 z dwoma tranzystorami, 294 oscyloskop, 394 oznaczenia rezystorów, 27

#### **P**

panele słoneczne, 136 pomiar mocy wyjściowej, 140 wybór, 138 zasilanie Arduino, 142 zasilanie Raspberry Pi, 143 parametry symulacji, 398 Particle Photon, 153 piec rozpływowy, 377 pin sterowniczy serwomotoru, 236 VDD, 222 piny Arduino, 411 GPIO, 154 sterowanie przekaźnikiem, 192 sterowanie przekaźnikiem statycznym, 194 LED, 251 Raspberry Pi, 413 plik ch\_12\_quadrature.py, 203 ch\_12\_rangefinder.py, 226 ch\_13\_l293d.py, 233 ch\_13\_bi\_stepper.py, 241 ch\_13\_servo.py, 236 ch\_13\_uni\_stepper.py, 245 ch\_14\_charlieplexing.py, 262 ch\_14\_neopixels.py, 268 ch\_14\_oled.py, 274 ch\_15\_decade\_counter.py, 289 ch\_15\_shift\_reg.py, 284 płytka drukowana, 369 Protoboard, 367 typu stripboard, 368, 369 uniwersalna, 360, 362 pływające wejście cyfrowe, 161

podłączanie adresowalnych taśm LED, 267 czujnika temperatury, 219 czujników rezystancyjnych, 209 diod LED, 249 liczników dziesiętnych, 288 modułu CC1101, 355 płytki uniwersalnej, 364 przełącznika, 197, 199 przełącznika dotykowego, 200 przycisku Squid Button, 200 serwomotorów, 238 termistora, 214 układu 74HC4094, 282 wyświetlacza HD44780, 276 pokrętło, 202 polaryzacja, 119 zabezpieczenie, 119 pomiar ciągłości, 388 decybeli, 308 induktancji, 389 intensywności światła, 211 kapacytancji, 389 napięcia AC, 386 napięcia DC, 384 natężenia prądu, 387 natężenia światła, 37 odległości, 224 położenia obrotowego, 215 rezystancji, 209, 389 szybkości silnika, 229 temperatury, 38, 211, 214, 216, 219 wilgotności, 222 wysokiego napięcia, 391 porównywanie napięć, 328 potencjometr, 215 pomiar położenia obrotowego, 215 prąd, 17 bazy, 70 przemienny, 24, 78 zmiana napięcia, 54 sterujący, 71 program, Patrz plik programowy nadajnik FM, 351 projekt lutowany, 366 projektowanie własnej płytki drukowanej, 369 prostowanie, 59 prostownik pełnookresowy, 96, 97 przechowywanie energii, 43, 51 przedrostki, 415 przedwzmacniacz mikrofonu elektretowego, 336 przekaźniki, 90, 192 elektromagnetyczne, 90 statyczne, 82, 194 przełączanie, 177 bardzo wysokich napięć, 75 dużych prądów, 68, 72 dwukierunkowe, 190 po stronie niskonapięciowej, 177 po stronie wysokonapięciowej, 179, 183 prądu, 71 prądu przemiennego, 78, 82, 194 użycie Arduino, 185 użycie MOSFET-a, 181, 183 użycie Raspberry Pi, 189 wysokiego napięcia przemiennego, 79 przełącznik, 178, 197 cyfrowy, 286 dotykowy, 199 typu DP, 88 typu ST, 88 przełączniki konfiguracje, 88 mechaniczne, 85 przepływ prądu, 53 przerzutnik, 286 przesunięcie stałoprądowe, 396, 397 przesyłanie danych cyfrowych, 354 przetwornik analogowo-cyfrowy, 209 przewody, 39 pomiarowe, 386 wysokiego napięcia, 392 PWM, Pulse Width Modulation, 165

#### **R**

radiator, 380 radio cyfrowe, 349 Raspberry Pi generowanie sygnału analogowego, 169 magistrala I2C, 170 magistrala SPI, 173 odtwarzanie dźwięku, 334 piny GPIO, 156 podłączanie czujników rezystancyjnych, 209

podłączanie do wejść cyfrowych, 163 podłączanie przełącznika, 197 pomiar intensywności światła, 211 pomiar odległości, 224 pomiar temperatury, 211, 214 pomiar wilgotności, 222 programowy nadajnik FM, 351 sterowanie cyfrowym wyjściem, 159 sterowanie przekaźnikiem, 193 uruchamianie programu, 152 wejścia analogowe, 208 Raspberry Pi Zero, 149 regulowane napięcie stałe, 101 rezystor nastawny, 30 rezystory, 27, 403 łączenie równoległe, 33 łączenie szeregowe, 32 odczytywanie oznaczeń, 27 standardowe wartości, 29 wybór, 36 rodzaje diod, 59 kondensatorów, 47 przełączników, 86 rozlutowywanie komponentów, 378 rozładowywanie kondensatorów, 390 równoległe łączenie kondensatorów, 50 rezystorów, 33

#### **S**

schemat blokowy wzmacniacza, 342 cewki Tesli, 116 enkodera przyrostowego, 202 filtra wysokoprzepustowego, 325 oscylatora tranzystorowego, 362 przekaźnika statycznego, 82 przełączania silnika, 228 sterowania przekaźnikiem, 193 taśm LED WS2812, 267 serwomotor, 235 9g, 235 silnik prądu stałego, 227 pomiar szybkości, 229 sterowanie kierunkiem, 231 włączanie, 227 wyłączanie, 227

silniki krokowe, 239, 244 prądu stałego, 227 sterowanie szybkością, 303 ustawianie położenia, 235 skale logarytmiczne, 322 spadki napięcia, 296 specyfikacje tranzystorów, 77 SPI, 173 sprawdzanie ciągłości przewodu, 389 sprzęt do tworzenia prototypów, 402 stabilizacja napięcia, 102 stałego, 104 stabilizator LM317, 103 stabilizatory liniowe, 104 stabilizowane napięcie stałe, 99 standardowe wartości rezystorów, 29 sterowanie cyfrowym wyjściem, 158, 159 czterocyfrowym wyświetlaczem, 256 diodami LED, 259 przekaźnikiem, 192 przekaźnikiem statycznym, 194 silnikami, 232, 304 szybkością silnika, 303 wyjściami, 282 sterownik mostka H, 234 typu push-pull, 155 sygnał analogowy, 206, 305 PWM, 291 symulacje, 397, 399 synchronizacja fazy, 348 system CAD EAGLE, 370 szeregowe łączenie kondensatorów, 51 rezystorów, 32 szkic ch\_12\_quadrature, 202 ch\_12\_rangefinder, 225 ch\_13\_bi\_stepper, 240 ch\_13\_servo, 236 ch\_13\_uni\_stepper, 245 ch\_14\_charlieplexing, 260 ch\_14\_lcd, 277 ch\_14\_neopixel, 267 ch\_14\_oled, 274

ch\_15\_decade, 288 ch\_15\_shift\_reg, 282 ch\_18\_speaker, 332 ch\_19\_cc1101\_tx, 356 ch\_19\_fm\_radio, 353 szum elektryczny, 279

#### **Ś**

środowisko IDE, 148 światło, 37, 63 pomiar intensywności, 211

#### **T**

taśma do rozlutowywania, 379 taśmy LED, 267 Teensy3, 153 temperatura, 38 pomiar, 211, 214, 219 termistor, 212, 214 transformator, 55, 94 transmisja AM, 346, 347 transoptor, 81 tranzystor, 67, 404 2N7000, 186 FQP30N06L, 187 MOSFET, 175, 181, 184 tranzystory baza, 68 bipolarne, 68, 184 dobór, 76 emiter, 68 kolektor, 68 polowe, 73 specyfikacje, 77 tworzenie prototypów, 402

#### **U**

układ scalony, 67, 82, 406 74HC4094, 282, 285 74HC590, 287 CC1101, 357 CD4047, 108 L293D, 231 NE555, 302 OPA365, 337 TDA7052, 339

**422**  \_ **Skorowidz**

ch\_14\_rgb\_led, 265

TMP36, 217 TPA3122D2, 341 układy scalone analogowe, 216 cyfrowe, 219, 279 joule thief, 132 pomiar temperatury, 216, 219 szum elektryczny, 279 układy logiczne, 281 TTL, 281 unikanie spadków napięcia, 296 urządzenia I2C, 170 SPI, 173 ustawianie położenia silników, 235

VDD, Voltage Drain Drain, 222

#### **W**

wczytywanie wejść analogowych, 164 wejście analogowe, 208 cyfrowe pływające, 161 wilgotność, 222 włączanie komponentów, 154 magistrali I2C, 171 wtórnik emiterowy, 296 wybór MOSFET-ów, 182 panelu słonecznego, 138 rezystora, 36 rezystora nastawnego, 30 tranzystora, 184 wzmacniacza operacyjnego, 312 wyjście typu otwarty kolektor, 195 wykrywanie światła, 64, 80 wyliczanie napięcia, 19, 22 oporu, 19 prądu, 19, 21 wyłączanie komponentów, 154 wysokie napięcie, 75, 112, 391, 400 przemienne, 107

wyświetlacz HD44780, 277 wyświetlacze, 256 alfanumeryczne, 275 multipleksowanie, 257 OLED, 273 siedmiosegmentowe, 270 wyświetlanie grafiki, 273 sygnału, 394 tekstu, 275 wzmacniacz mocy 1 W, 339 mocy 10 W, 340 nieodwracający, 318 odwracający, 316 operacyjny typu rail-to-rail, 335 wzmacniacze operacyjne, 311

#### **Z**

zabezpieczenie układu, 81 zamiana polaryzacji, 119 zasilacz, 93 impulsowy, 109 laboratoryjny, 383 napięcia stałego, 96, 99 niestabilizowany, 96 stabilizowany, 99 stałoprądowy, 103 zasilanie diod LED, 254 wzmacniacza operacyjnego, 314, 315 zegar NE555, 301, 302, 305 zmiana napięcia niskiego w wyższe, 105 przemiennego na przemienne, 94 przemiennego w stałe, 95, 97 przemiennego w stałe regulowane, 101 przemiennego w stałe stabilizowane, 99 stałego na przemienne, 106 w prądzie przemiennym, 54 zmniejszanie amplitudy wysokich częstotliwości, 321 częstotliwości sygnału, 287 zwiększanie wartości napięcia, 110

# PROGRAM PARTNERSKI GRUPY WYDAWNICZEJ HELION

**1. ZAREJESTRUJ SIĘ** 2. PREZENTUJ KSIĄŻKI **3. ZBIERAJ PROWIZJE** 

Zmień swoją stronę WWW w działający bankomat!

Dowiedz się więcej i dołącz już dzisiaj! http://program-partnerski.helion.pl

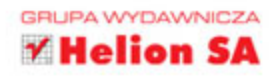

# **O'REILLY®**

# Zbiór receptur na każdy dzień!

Aby zacząć zajmować się elektroniką, wcale nie trzeba być inżynierem. Dzieki powszechnie dostepnym i niedrogim podzespołom, wielu źródłom wiedzy i inspiracji oraz chetnej do pomocy społeczności elektronika jest ulubionym hobby rosnącej rzeszy osób. Wiele z nich staje się profesjonalistami, tworzącymi pomysłowe i przydatne konstrukcje. Naturalnie nie oznacza to, że dziedzina ta jest jedynie prostą zabawą: elektronik powinien mieć pewną wiedzę teoretyczną i umieć rozwiązywać określone, specyficzne dla elektroniki problemy.

Niniejsza publikacja jest solidnym punktem wyjścia dla elektroników amatorów i osób pragnących zająć się tą dziedziną profesjonalnie. Szczególnie ważnym elementem książki jest omówienie podstaw elektroniki oraz zagadnień stosowania mikrokontrolerów, tworzenia zasilaczy różnego rodzaju, używania odpowiednich tranzystorów do różnych celów, stosowania analogowych i cyfrowych układów scalonych, a także budowania projektów i prototypów oraz posługiwania się sprzętem badawczym. Książkę zorganizowano w ten sposób, aby ułatwić szybkie odnalezienie potrzebnego zagadnienia i skorzystanie z odpowiedniego przepisu.

W tej książce znajdziesz takie tematy jak:

- zagadnienia teoretyczne i komponenty elektroniczne
- zasilanie: baterie, akumulatory i panele słoneczne
- sterowanie za pomocą Arduino i Raspberry Pi
- rozwiązania analogowe
- częstotliwości radiowe i przekazywanie pakietów danych
- korzystanie z narzędzi i urządzeń warsztatowych

Simon Monk - jest doktorem inżynierii oprogramowania, autorem książek i konstruktorem. Kilka lat był pracownikiem akademickim, później zajął się rozwijaniem firmy programistycznej Momote Ltd. Elektronika pasjonuje sie od wczesnej młodości. Jest autorem wielu cenionych publikacji dla miłośników elektroniki. Zachęcony popularnością swoich książek w 2015 roku wraz z żona Linda założył spółke Monk Makes Ltd., w której zajmuje sie projektowaniem nowych produktów i... parzeniem świetnej herbaty dla gości.

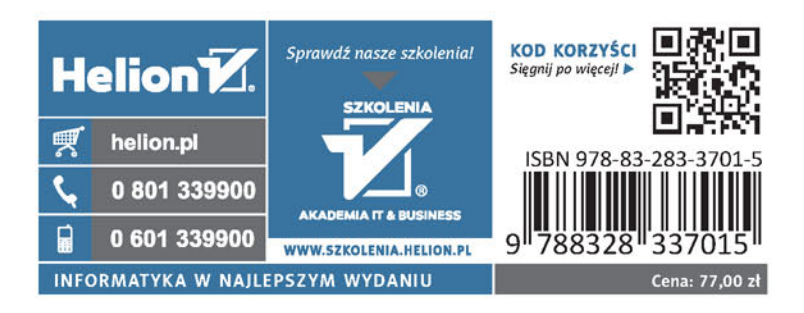